# **Operating Systems**

# **OS Basics**

#### **A The Bigger Picture**

**Software** means all the **programs** that contain the **instructions** to tell the computer **what to do**.

There are two main types of software: **systems software** and **applications**, which we'll cover later.

We're now focusing on the **operating system** because it's the prime example of systems software.

#### **C Two types of OS**

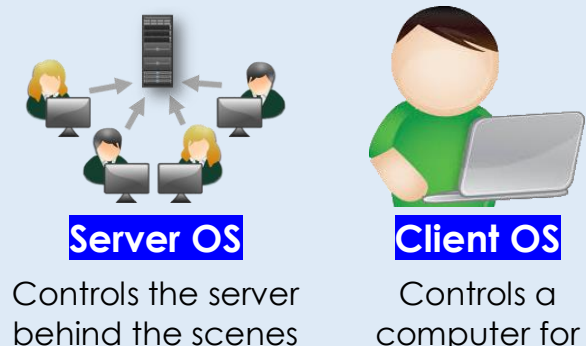

in a **network**.

## **E Functions of an OS**

The OS handles several key functions in a computer, such as:

**one user**.

- 1) **User interface**
- 2) **Multi-Tasking**
- 3) **Memory Management**
- 4) **File Management**
- 5) **Peripheral Management**
- 6) **Security**
- 7) **Utilities**

More follows on the 'Extra' pages.

#### **B What is an OS?**

The operating system **controls the operation** of the computer.

- It **manages** all the hardware and software or programs.
- And it **provides a link** between user and computer.

Basically, a computer simply wouldn't work without the operating system !

#### **D How the OS takes over**

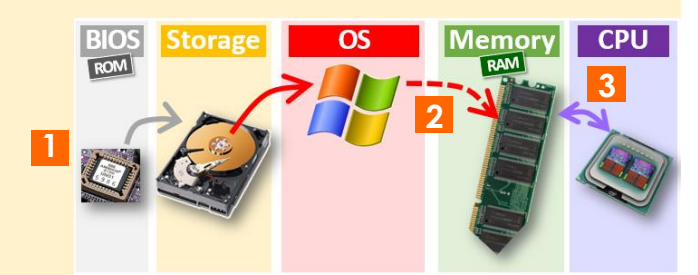

**1** Computer boots using the **BIOS ROM**

**2** The OS is loaded from **storage** into **RAM**

**3** The **CPU** starts the **fetch-execute cycle**

#### **F Utilities**

The OS uses programs called utilities to handle **housekeeping tasks**, such as:

- **Anti-virus:** Utility to protect from malicious programs called viruses
- **System Clean-up:** Deletes old system files to clear storage space
- **Disk De-frag: Re-arranges files on a** hard drive to improve access times
- **Software Updates:** Automates downloads of software updates
- $\square$  Server  $OS$ □ Client OS

 7 Functions of OS  $\square$  7 examples of Utilities

**Got It? Check**  $\square$  Software □ Operating System

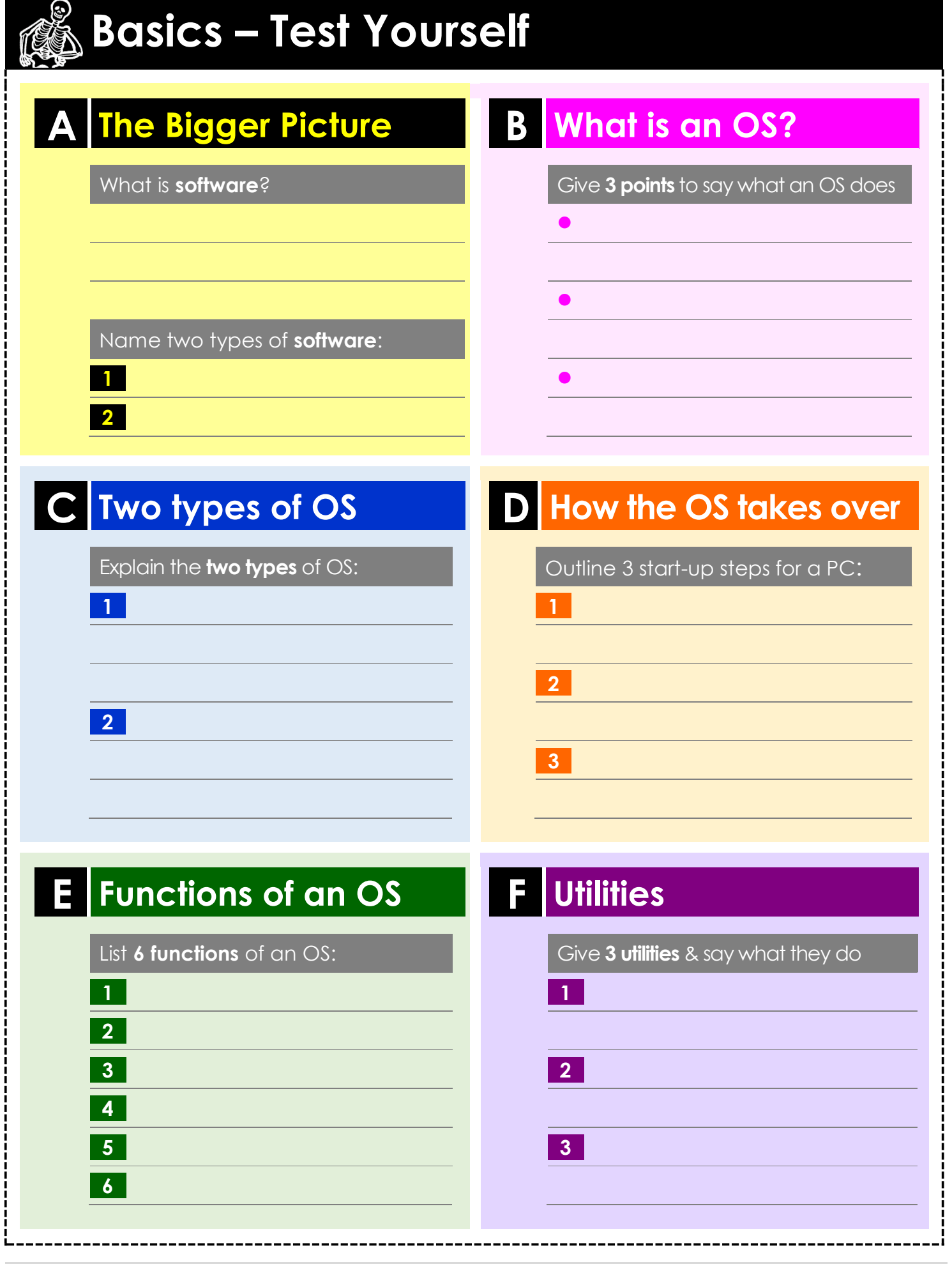

**Think** 

**About...** □ Do you use anti-virus on your home PC – and how often do you update it? Does your phone or PC do 'automatic updates' – and is it useful or annoying?

**Extra - Functions of an OS**

#### **i User Interface**

OS provide two types of user interface:

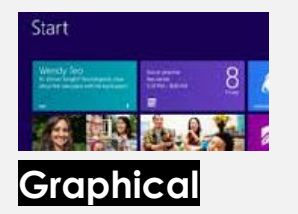

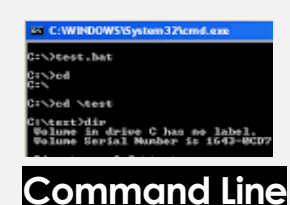

A GUI uses windows, icons, menus & the pointer (**WIMP**)

#### A CLI uses a prompt where users type commands, such as with Linux

## **ii Multi-Tasking**

The OS makes it possible to **run several programs at once**.

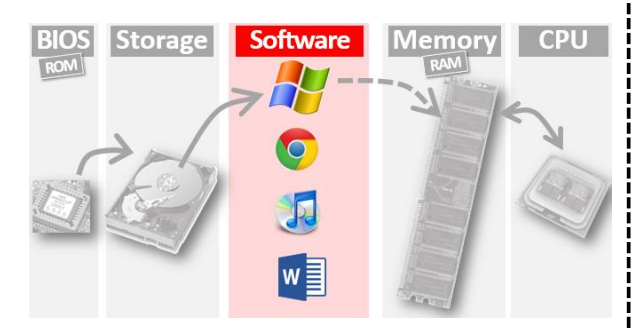

#### **iii Memory Management**

The OS also **divides up the RAM** to share it between different applications.

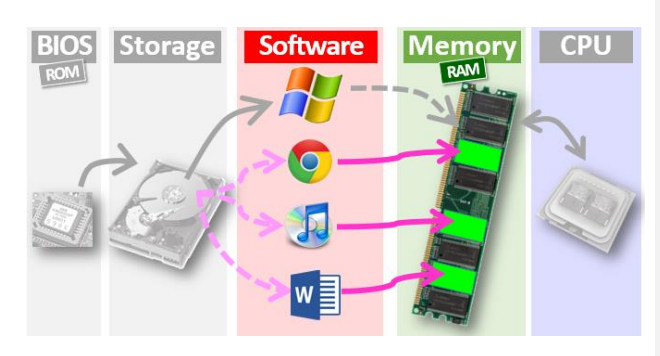

#### **v Peripheral Management**

The OS **manages connections with i/o peripherals** using special programs called **device drivers**.

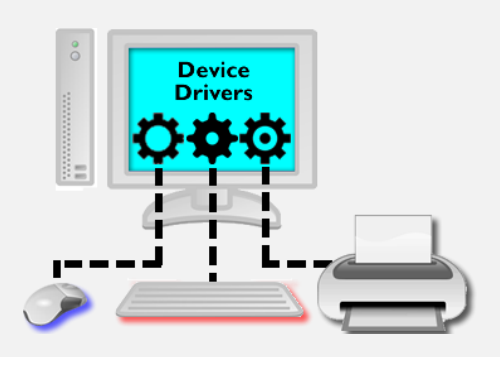

## **iv File Management**

The OS **organises all the files you install or save** on storage, such as the hard drive

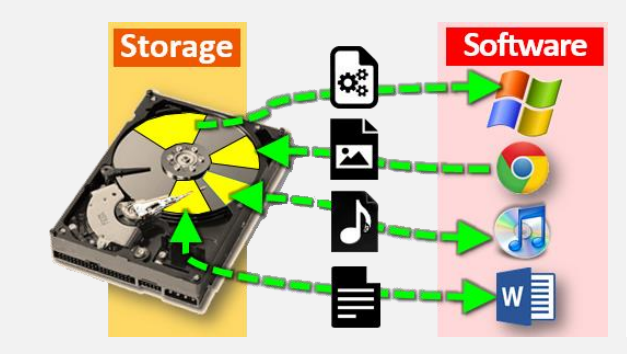

## **vi Security**

The OS provides security by handling **logon accounts and passwords**, as well as **access rights**.

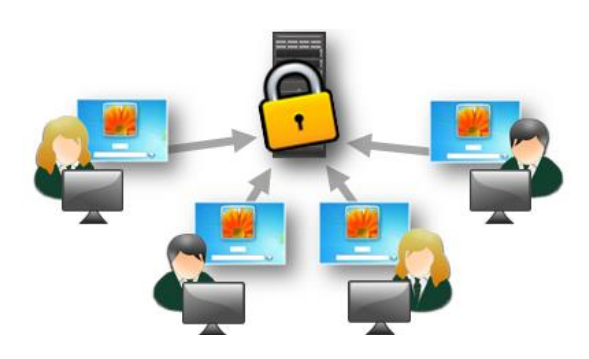

**Got It? Check**

 $\Box$  GUI WIMP □ Memory management □ Memory/RAM

 $\square$  File Management □ Storage/Hard drive □ Peripheral □ Device driver

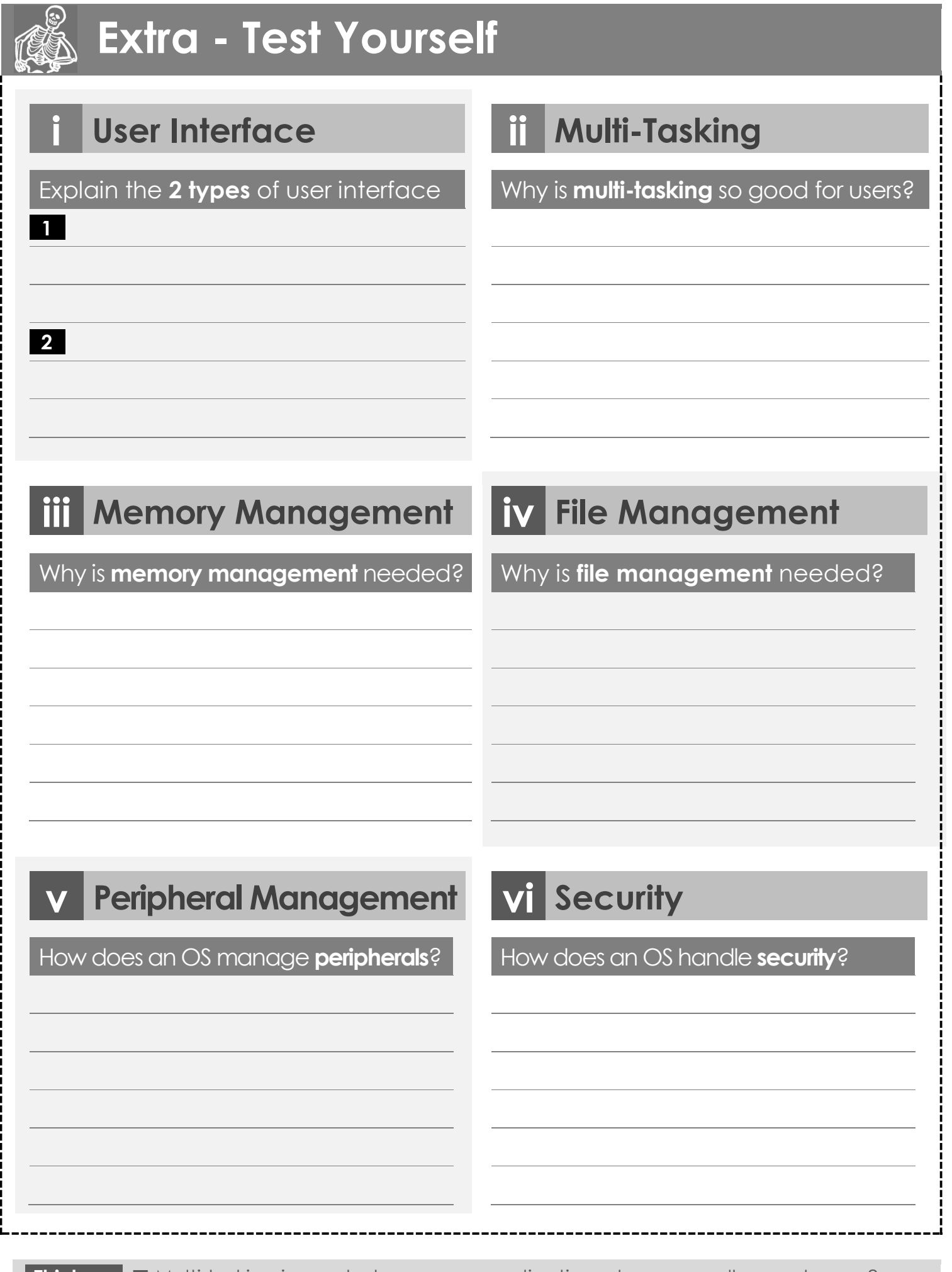

#### **Think About…**

 Multi-tasking is great – how many applications do you usually run at once? How do 'access rights' control what areas you can use on our school network?